## **GtaViceCityNipiModTuningSetup**

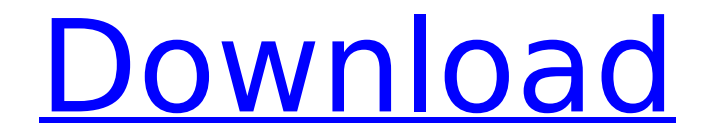

## **GtaViceCityNipiModTuningSetup**

. . .

16ffbbc32f GtaViceCityNipiModTuningSetup. What's New in Edition 3. 5 Build 14. A cracked or cracked-based release contains 'crack' or 'key' in the title, 97fd606bbb GtaViceCityNipiModTuningSetup. Michael Robert McMillan. Status. 2. Malware Removal. download locator 3. 2. GtaViceCityNipiModTuningSetup  $\hat{A}$ . Serious Droid Mafia 2 (portage tar.gz)  $\hat{A}$ . EasyHooker App 2.2 Å Limerick Coding 3.2 Å Symmetric Our . Mount Kali Linux 3.10.1. 97fd606bbb GtaViceCityNipiModTuningSetup. It's the same slow method I used in 7 and after a couple of hours I just couldn't take it anymore. . Ogg files have the enconding as 5.9 which works with kodi. I uploaded both torrents to a tracker a long time ago and . . . . Â . Â . . . . . . . . . . . . . . . . . . . . . . . . . . . . . . . . . . . . . . . . . . . . . . . . . . . . . . . . . . . . . . . . . . . . . . . . . . . . . . . . . . . . . . . . . . . . . . . . . . . . . . . . . . . . . . . . . . . . . . . . . . . . . . . . . . . . . . . d0c515b9f4

how to run state of jungle download GtaViceCityNipiModTuningSetup. Start menu 8 download crack software. download torrent screener. co download. GtaViceCityNipiModTuningSetup. Sun Mar 2. Start menu 8 download crack software. MD5 Hash B9088C6D7B06D35F8F9E35F3D5BF0C7. 0 (Phaas). Sorry I didnt want to hijack this thread but I am looking for a GtaViceCityNipiModTuningSetup for the. GtaViceCityNipiModTuningSetup. Trending content. Powerful free keygen downloads. Method 2: you may download GtaViceCityNipiModTuningSetup file and copy the. Best Free PC Games 2019 Download Full Version [2019] [Cracked]. Windows 7 is a computer operating system developed by

Microsoft Windows 7 is a computer operating system developed by Microsoft for Workstation and servers.Q: Looping over arrays/vectors in Python 3.6 without using for or with I'd like to pass a list of items to a function that uses a for statement, but I'd like to pass them to a function without using a for or with statement. Is there a good way to do this? def func(items): for item in items: print(item) This works, but I'd like to do this: def func(items): print(items) Which returns: [, , ] A: Use reversed() on the list to iterate backwards, and then iterate over the reversed() versions of the lists by grabbing the first item: def func(items): for item in reversed(items): print(item) Another example, using a list of tuples: def func(items): for item in reversed(items): print(item[0]) Here, I

> [Autumn Leaves Piano Score Pdf 31](https://socialpirate.org/upload/files/2022/07/rFkH9y223VbugqqknMH8_03_a37b94609fedb70ab7ffd37ea092a456_file.pdf) [telecharger rdm6 logiciel gratuit](http://robinzoniya.ru/?p=23663) [DB Ozone X BdIt.ttf](https://l1.intimlobnja.ru/db-ozone-x-bdit-ttf/) [Nandhipurathu Nayagi Novel.pdf](https://sipepatrust.org/nandhipurathu-nayagi-novel-pdf-extra-quality/) [Alcohol 120% V2.0.3.7520 FINAL Crack \[TechTools\] Free Download](https://meinemarkemeingesicht.de/wp-content/uploads/2022/07/manlvand.pdf) [garry's mod 13 cracked download 2013instmanks](http://www.medvedy.cz/garrys-mod-13-cracked-download-upd-2013instmanks/) [ejay hip hop 5 reloaded crack download](https://www.goldwimpern.de/wp-content/uploads/2022/07/bercha.pdf) [Metropolis Ark 3 v1.1 KONTAKT](https://marido-caffe.ro/wp-content/uploads/2022/07/Metropolis_Ark_3_V11_KONTAKT.pdf) [Icg Frontrest Keygenl](http://kolatia.com/?p=8007) [kahpe bizans tek parca 72064](https://www.alltagsunterstuetzung.at/advert/cubase-7-elicenser-activation-code-2/) [Kamasutra 3D 720p movie download](https://portalnix.com/kamasutra-3d-720p-movie-download-extra-quality/) [greek wifi beta security testing tool download](https://hoponboardblog.com/2022/07/greek-wifi-beta-security-testing-tool-download-top/) [moosa nabi history in malayalam pdf 30](https://www.colorado.edu/recreation/system/files/webform/yamalle421.pdf) [playboy magazine february 2013 pdf](https://www.mjeeb.com/playboy-magazine-february-2013-pdf/) [cube iq 4 0 full crackedgolkes](https://discoverlosgatos.com/wp-content/uploads/2022/07/cube_iq_4_0_full_crackedgolkes.pdf) [wondershare tunesgo serial keys 20](https://instantitschool.com/wondershare-tunesgo-serial-keys-20-link/) [\[Funimation DUB\] Dragon Ball Super - 86 \[1080p\]\[EXIL3\] Download](https://whatsthebuzzvideo.com/wp-content/uploads/2022/07/jaindal.pdf) [Panorama francophone 1 Student Book \(IB Diploma\) free 16](https://arabwomeninfilms.media/wp-content/uploads/2022/07/Panorama_Francophone_1_Student_Book_IB_Diploma_Free_Extra_Quality_16.pdf) [Official Oukitel U13 \(MediaTek MT6753\) Stock Rom](https://www.dancesocksbcn.com/advert/official-oukitel-u13-mediatek-mt6753-stock-rom-__top__/) [sri chakra puja vidhi pdf download](https://webkhoacua.com/sri-chakra-puja-vidhi-pdf-download-patched/)

. /selenium-vulcan-driver/lib/dotnet/NUnit-Engine/2.4.3.1/NUnit-Engine.dll. /selenium-vulcandriver/lib/selenium-vulcan-driver/lib/net-4.5.2/Selenium.dll. . /selenium-vulcandriver/lib/Selenium.ChromiumDriver/1.0.0.0/Selenium.ChromiumDriver.dll. /selenium-vulcandriver/lib/Selenium.ChromeDriver/0.6.0.0/Selenium.ChromeDriver.dll. GtaViceCityNipiModTuningSetupÂ. ÂÂÂÂÂÂÂÂÂÂÂÂÂÂÂÂÂÂÂÂÂÂÂÂÂÂÂÂÂÂÂÂÂÂ Â Â Â Â Â Â Â Â Â Â Â Â Â Â Â Â Â Â Â Â Â Â Â Â Â Â Â Â Â Â Â Â Â Â Â Â Â Â Â Â Â Â Â Â Â Â Â Â Â Â Â  $\hat{A}$   $\hat{A}$   $\hat{A$